## Package 'MultOrdRS'

March 30, 2021

<span id="page-0-0"></span>Type Package

Title Model Multivariate Ordinal Responses Including Response Styles

Version 0.1-2

Date 2021-03-26

Author Gunther Schauberger

Maintainer Gunther Schauberger <gunther.schauberger@tum.de>

Description In the case of multivariate ordinal responses, parameter estimates can be severely biased if personal response styles are ignored. This packages provides methods to account for personal response styles and to explain the effects of covariates on the response style, as proposed by Schauberger and Tutz 2021 <doi:10.1177/1471082X20978034>. The method is implemented both for the multivariate cumulative model and the multivariate adjacent categories model.

License GPL  $(>= 2)$ 

**Imports** Rcpp  $(>= 0.12.4)$ , statmod

LinkingTo Rcpp, RcppArmadillo

SystemRequirements C++11

RoxygenNote 7.1.1

NeedsCompilation yes

Repository CRAN

Date/Publication 2021-03-29 23:42:06 UTC

## R topics documented:

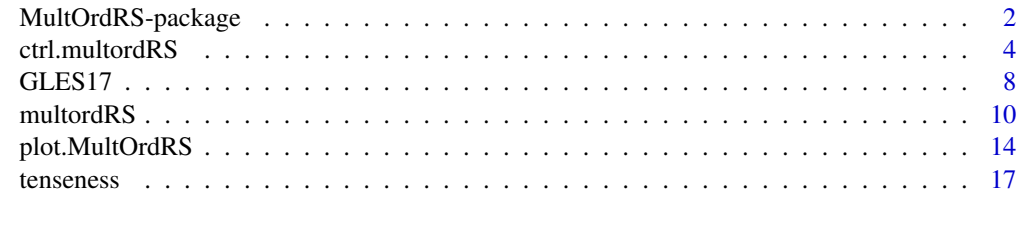

 $\bf 1$ ndex  $\bf 20$  $\bf 20$ 

<span id="page-1-1"></span><span id="page-1-0"></span>

#### Description

A model for multivariate ordinal responses. The response is modelled using a mixed model approach that is also capable of the inclusion of response style effects of the respondents.

#### Author(s)

Gunther Schauberger <gunther.schauberger@tum.de> <https://orcid.org/0000-0002-0392-1580>

## References

Schauberger, Gunther and Tutz, Gerhard (2021): Multivariate Ordinal Random Effects Models Including Subject and Group Specific Response Style Effects, *Statistical Modelling*, [https://](https://journals.sagepub.com/doi/10.1177/1471082X20978034) [journals.sagepub.com/doi/10.1177/1471082X20978034](https://journals.sagepub.com/doi/10.1177/1471082X20978034)

#### See Also

[multordRS](#page-9-1) [ctrl.multordRS](#page-3-1) [plot.MultOrdRS](#page-13-1)

### Examples

data(tenseness)

```
## create a small subset of the data to speed up calculations
set.seed(1860)
tenseness <- tenseness[sample(1:nrow(tenseness), 300),]
```

```
## scale all metric variables to get comparable parameter estimates
tenseness$Age <- scale(tenseness$Age)
tenseness$Income <- scale(tenseness$Income)
```

```
## two formulas, one without and one with explanatory variables (gender and age)
f.tense0 <- as.formula(paste("cbind(",paste(names(tenseness)[1:4],collapse=","),") ~ 1"))
f.tense1 <- as.formula(paste("cbind(",paste(names(tenseness)[1:4],collapse=","),") ~ Gender + Age"))
```
#### ## Adjacent Categories Models ####

## Multivariate adjacent categories model, without response style, without explanatory variables m.tense0 <- multordRS(f.tense0, data = tenseness, control = ctrl.multordRS(RS = FALSE, cores = 2)) m.tense0

#### MultOrdRS-package 3

```
## Multivariate adjacent categories model, with response style as a random effect,
## without explanatory variables
m.tense1 <- multordRS(f.tense0, data = tenseness)
m.tense1
## Multivariate adjacent categories model, with response style as a random effect,
## without explanatory variables for response style BUT for location
m.tense2 <- multordRS(f.tense1, data = tenseness, control = ctrl.multordRS(XforRS = FALSE))
m.tense2
## Multivariate adjacent categories model, with response style as a random effect, with
## explanatory variables for location AND response style
m.tense3 <- multordRS(f.tense1, data = tenseness)
m.tense3
plot(m.tense3)
####
## Cumulative Models
####
## Multivariate cumulative model, without response style, without explanatory variables
m.tense0.cumul <- multordRS(f.tense0, data = tenseness, control = ctrl.multordRS(RS = FALSE),
  model = "cumulative")
m.tense0.cumul
## Multivariate cumulative model, with response style as a random effect,
## without explanatory variables
m.tense1.cumul <- multordRS(f.tense0, data = tenseness, model = "cumulative")
m.tense1.cumul
## Multivariate cumulative model, with response style as a random effect,
## without explanatory variables for response style BUT for location
m.tense2.cumul <- multordRS(f.tense1, data = tenseness, control = ctrl.multordRS(XforRS = FALSE),
  model = "cumulative")
m.tense2.cumul
## Multivariate cumulative model, with response style as a random effect, with
## explanatory variables for location AND response style
m.tense3.cumul <- multordRS(f.tense1, data = tenseness, model = "cumulative")
m.tense3.cumul
plot(m.tense3.cumul)
################################################################
## Examples from Schauberger and Tutz (2020)
## Data from the German Longitudinal Election Study (GLES) 2017
################################################################
```
<span id="page-3-0"></span>4 ctrl.multordRS

```
####
## Source: German Longitudinal Election Study 2017
## Rossteutscher et al. 2017, https://doi.org/10.4232/1.12927
####
## load GLES data
data(GLES17)
## scale data
GLES17[,7:11] <- scale(GLES17[,7:11])
## define formula
f.GLES <- as.formula(cbind(RefugeeCrisis, ClimateChange, Terrorism,
                       Globalization, Turkey, NuclearEnergy) ~
                       Age + Gender + Unemployment + EastWest + Abitur)
## fit adjacent categories model without and with response style parameters
m.GLES0 <- multordRS(f.GLES, data = GLES17, control = ctrl.multordRS(RS = FALSE, cores = 6))
m.GLES <- multordRS(f.GLES, data = GLES17, control = ctrl.multordRS(cores = 6))
m.GLES0
m.GLES
plot(m.GLES, main = "Adjacent categories model")
## fit cumulative model without and with response style parameters (takes pretty long!!!)
m.GLES20 <- multordRS(f.GLES, data = GLES17, model="cumul",
control = ctrl.multordRS(opt.method = "nlminb", cores = 6, RS = FALSE))
m.GLES2 <- multordRS(f.GLES, data = GLES17, model="cumul",
control = \text{ctrl.multordRS}(\text{opt.method} = "nlminb", \text{cores} = 6))m.GLES20
m.GLES2
plot(m.GLES2, main = "Cumulative model")
```
<span id="page-3-1"></span>ctrl.multordRS *Control Function for multordRS*

## Description

Control function for multordRS, a model for multivariate ordinal responses including response styles

## <span id="page-4-0"></span>ctrl.multordRS 5

## Usage

```
ctrl.multordRS(
 RS = TRUE,thresholds.acat = c("full", "shift", "minimal"),
 XforRS = TRUE,
 opt.method = c("L-BFGS-B", "nlminb"),
 Q = 10,
 cores = 5,
 lambda = 0.01)
```
## Arguments

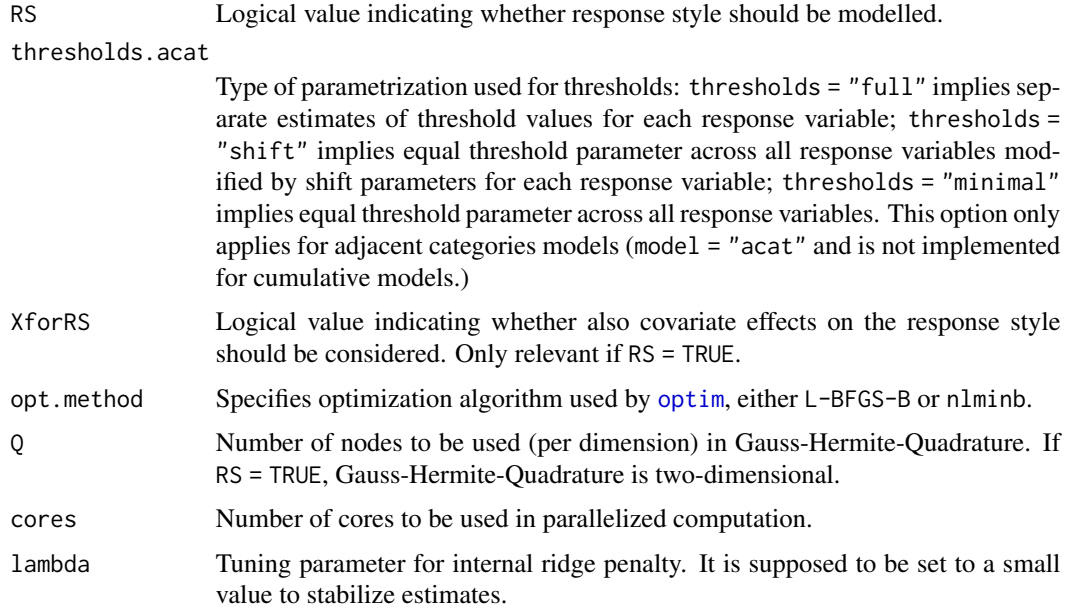

## Value

Returns list of control parameters used in [multordRS](#page-9-1).

## Author(s)

Gunther Schauberger <gunther.schauberger@tum.de> <https://orcid.org/0000-0002-0392-1580>

## References

Schauberger, Gunther and Tutz, Gerhard (2021): Multivariate Ordinal Random Effects Models Including Subject and Group Specific Response Style Effects, *Statistical Modelling*, [https://](https://journals.sagepub.com/doi/10.1177/1471082X20978034) [journals.sagepub.com/doi/10.1177/1471082X20978034](https://journals.sagepub.com/doi/10.1177/1471082X20978034)

#### <span id="page-5-0"></span>See Also

[multordRS](#page-9-1) [MultOrdRS-package](#page-1-1) [plot.MultOrdRS](#page-13-1)

## Examples

```
data(tenseness)
```

```
## create a small subset of the data to speed up calculations
set.seed(1860)
tenseness <- tenseness[sample(1:nrow(tenseness), 300),]
## scale all metric variables to get comparable parameter estimates
```

```
tenseness$Age <- scale(tenseness$Age)
tenseness$Income <- scale(tenseness$Income)
```

```
## two formulas, one without and one with explanatory variables (gender and age)
f.tense0 <- as.formula(paste("cbind(",paste(names(tenseness)[1:4],collapse=","),") ~ 1"))
f.tense1 <- as.formula(paste("cbind(",paste(names(tenseness)[1:4],collapse=","),") ~ Gender + Age"))
```

```
####
## Adjacent Categories Models
####
```

```
## Multivariate adjacent categories model, without response style,
## without explanatory variables
m.tense0 <- multordRS(f.tense0, data = tenseness, control = ctrl.multordRS(RS = FALSE))
m.tense0
```

```
## Multivariate adjacent categories model, with response style as a random effect,
## without explanatory variables
m.tense1 <- multordRS(f.tense0, data = tenseness)
m.tense1
```

```
## Multivariate adjacent categories model, with response style as a random effect,
## without explanatory variables for response style BUT for location
m.tense2 <- multordRS(f.tense1, data = tenseness, control = ctrl.multordRS(XforRS = FALSE))
m.tense2
```

```
## Multivariate adjacent categories model, with response style as a random effect, with
## explanatory variables for location AND response style
m.tense3 <- multordRS(f.tense1, data = tenseness)
m.tense3
```

```
plot(m.tense3)
```
#### ## Cumulative Models

## ctrl.multordRS 7

#### ####

```
## Multivariate cumulative model, without response style, without explanatory variables
m.tense0.cumul <- multordRS(f.tense0, data = tenseness,
  control = ctrl.multordRS(RS = FALSE), model = "cumulative")
m.tense0.cumul
## Multivariate cumulative model, with response style as a random effect,
## without explanatory variables
m.tense1.cumul <- multordRS(f.tense0, data = tenseness, model = "cumulative")
m.tense1.cumul
## Multivariate cumulative model, with response style as a random effect,
## without explanatory variables for response style BUT for location
m.tense2.cumul <- multordRS(f.tense1, data = tenseness,
  control = ctrl.multordRS(XforRS = FALSE), model = "cumulative")
m.tense2.cumul
## Multivariate cumulative model, with response style as a random effect, with
## explanatory variables for location AND response style
m.tense3.cumul <- multordRS(f.tense1, data = tenseness, model = "cumulative")
m.tense3.cumul
plot(m.tense3.cumul)
################################################################
## Examples from Schauberger and Tutz (2020) on
## Data from the German Longitudinal Election Study (GLES) 2017
#################################################################
####
## Source: German Longitudinal Election Study 2017
## Rossteutscher et al. 2017, https://doi.org/10.4232/1.12927
####
## load GLES data
data(GLES17)
## scale data
GLES17[,7:11] <- scale(GLES17[,7:11])
## define formula
f.GLES <- as.formula(cbind(RefugeeCrisis, ClimateChange, Terrorism,
                       Globalization, Turkey, NuclearEnergy) ~
                       Age + Gender + Unemployment + EastWest + Abitur)
## fit adjacent categories model without and with response style parameters
m.GLES0 <- multordRS(f.GLES, data = GLES17, control = ctrl.multordRS(RS = FALSE, cores = 6))
m.GLES <- multordRS(f.GLES, data = GLES17, control = ctrl.multordRS(cores = 6))
m.GLES0
m.GLES
```

```
plot(m.GLES, main = "Adjacent categories model")
## fit cumulative model without and with response style parameters (takes pretty long!!!)
m.GLES20 <- multordRS(f.GLES, data = GLES17, model="cumul",
control = ctrl.multordRS(opt.method = "nlminb", cores = 6, RS = FALSE))
m.GLES2 <- multordRS(f.GLES, data = GLES17, model="cumul",
control = \text{ctrl.multordRS}(\text{opt.method} = "nlminb", \text{ cores} = 6))m.GLES20
m.GLES2
plot(m.GLES2, main = "Cumulative model")
```
GLES17 *German Longitudinal Election Study 2017 (GLES17)*

#### Description

Data from the German Longitudinal Election Study (GLES) from 2017 (Rossteutscher et al., 2017, https://doi.org/10.4232/1.12927). The GLES is a long-term study of the German electoral process. It collects pre- and post-election data for several federal elections, the data used here originate from the pre-election study for 2017.

## Format

A data frame containing data from the German Longitudinal Election Study with 2036 observations. The data contain socio-demographic information about the participants as well as their responses to items about specific political fears.

- RefugeeCrisis How afraid are you due to the refugee crisis? (Likert scale from 1 (not afraid at all) to 7 (very afraid))
- ClimateChange How afraid are you due to the global climate change? (Likert scale from 1 (not afraid at all) to 7 (very afraid))
- Terrorism How afraid are you due to the international terrorism? (Likert scale from 1 (not afraid at all) to 7 (very afraid))
- Globalization How afraid are you due to the globalization? (Likert scale from 1 (not afraid at all) to 7 (very afraid))
- Turkey How afraid are you due to the political developments in Turkey? (Likert scale from 1 (not afraid at all) to 7 (very afraid))
- NuclearEnergy How afraid are you due to the use of nuclear energy? (Likert scale from 1 (not afraid at all) to 7 (very afraid))

#### Age Age in years

#### GLES17 9

Gender 0: male, 1: female EastWest 0: West Germany, 1: East Germany Abitur High School Diploma, 1: Abitur/A levels, 0: else Unemployment 1: currently unemployed, 0: else

## Source

<https://gles-en.eu/> and doi: [10.4232/1.12927](https://doi.org/10.4232/1.12927)

## References

Rossteutscher, S., Schmitt-Beck, R., Schoen, H., Wessels, B., Wolf, C., Bieber, I., Stovsand, L.-C., Dietz, M., and Scherer, P. (2017). Pre-election cross section (GLES 2017). *GESIS Data Archive, Cologne, ZA6800 Data file Version 2.0.0.*, doi: [10.4232/1.12927.](https://doi.org/10.4232/1.12927)

Schauberger, Gunther and Tutz, Gerhard (2021): Multivariate Ordinal Random Effects Models Including Subject and Group Specific Response Style Effects, *Statistical Modelling*, [https://](https://journals.sagepub.com/doi/10.1177/1471082X20978034) [journals.sagepub.com/doi/10.1177/1471082X20978034](https://journals.sagepub.com/doi/10.1177/1471082X20978034)

## Examples

```
###############################################################
## Examples from Schauberger and Tutz (2020)
## Data from the German Longitudinal Election Study (GLES) 2017
###############################################################
####
## Source: German Longitudinal Election Study 2017
## Rossteutscher et al. 2017, https://doi.org/10.4232/1.12927
####
## load GLES data
data(GLES17)
## scale data
GLES17[,7:11] <- scale(GLES17[,7:11])
## define formula
f.GLES <- as.formula(cbind(RefugeeCrisis, ClimateChange, Terrorism,
                       Globalization, Turkey, NuclearEnergy) ~
                       Age + Gender + Unemployment + EastWest + Abitur)
## fit adjacent categories model without and with response style parameters
m.GLES0 <- multordRS(f.GLES, data = GLES17, control = ctrl.multordRS(RS = FALSE, cores = 6))
m.GLES <- multordRS(f.GLES, data = GLES17, control = ctrl.multordRS(cores = 6))
m.GLES0
m.GLES
plot(m.GLES, main = "Adjacent categories model")
```

```
## fit cumulative model without and with response style parameters (takes pretty long!!!)
m.GLES20 <- multordRS(f.GLES, data = GLES17, model="cumul",
control = ctrl.multordRS(opt.method = "nlminb", cores = 6, RS = FALSE))
m.GLES2 <- multordRS(f.GLES, data = GLES17, model="cumul",
control = ctrl.multordRS(opt.method = "nlminb", cores = 6))
m.GLES20
m.GLES2
plot(m.GLES2, main = "Cumulative model")
```
<span id="page-9-1"></span>multordRS *Model Multivariate Ordinal Responses Including Response Styles*

## Description

A model for multivariate ordinal responses. The response is modelled using a mixed model approach that is also capable of the inclusion of response style effects of the respondents.

## Usage

```
multordRS(
  formula,
  data = NULL,control = ctrl.multordRS(),
  se = TRUE,model = c("acat", "cumulative")
\mathcal{L}
```
#### Arguments

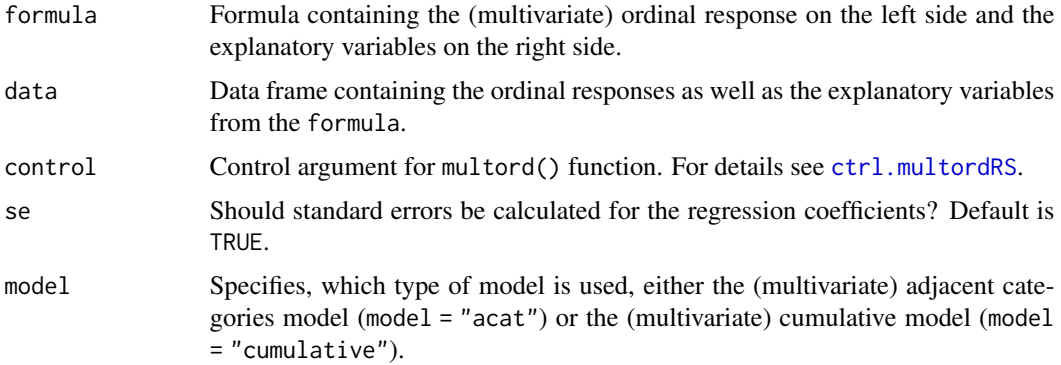

#### multordRS 11

## Value

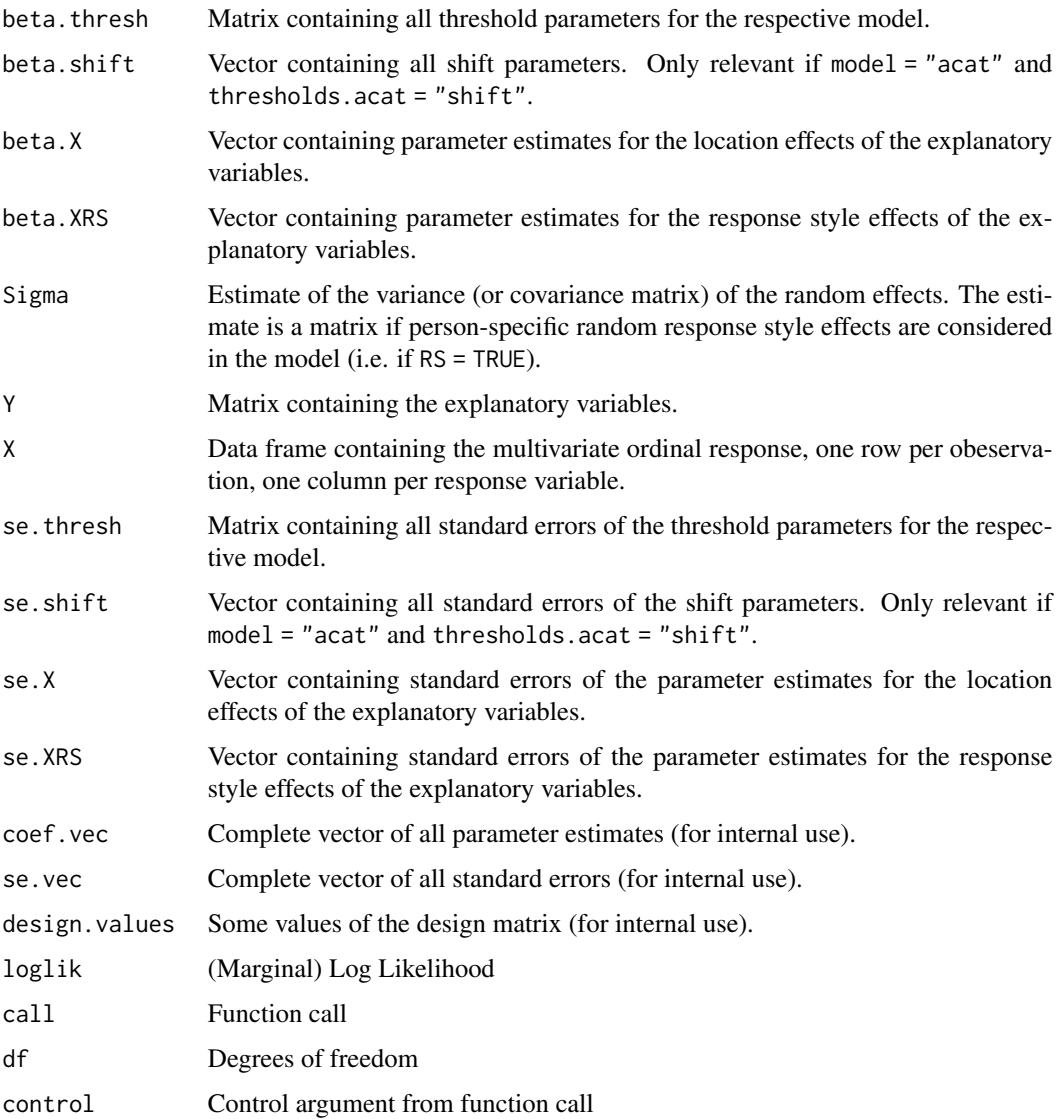

## Author(s)

Gunther Schauberger <gunther.schauberger@tum.de> <https://orcid.org/0000-0002-0392-1580>

## References

Schauberger, Gunther and Tutz, Gerhard (2021): Multivariate Ordinal Random Effects Models Including Subject and Group Specific Response Style Effects, *Statistical Modelling*, [https://](https://journals.sagepub.com/doi/10.1177/1471082X20978034) [journals.sagepub.com/doi/10.1177/1471082X20978034](https://journals.sagepub.com/doi/10.1177/1471082X20978034)

#### <span id="page-11-0"></span>12 multordRS

#### See Also

[ctrl.multordRS](#page-3-1) [MultOrdRS-package](#page-1-1) [plot.MultOrdRS](#page-13-1)

#### Examples

```
data(tenseness)
```

```
## create a small subset of the data to speed up calculations
set.seed(1860)
tenseness <- tenseness[sample(1:nrow(tenseness), 300),]
```

```
## scale all metric variables to get comparable parameter estimates
tenseness$Age <- scale(tenseness$Age)
tenseness$Income <- scale(tenseness$Income)
```

```
## two formulas, one without and one with explanatory variables (gender and age)
f.tense0 <- as.formula(paste("cbind(",paste(names(tenseness)[1:4],collapse=","),") ~ 1"))
f.tense1 <- as.formula(paste("cbind(",paste(names(tenseness)[1:4],collapse=","),") ~ Gender + Age"))
```

```
####
## Adjacent Categories Models
####
```

```
## Multivariate adjacent categories model, without response style, without explanatory variables
m.tense0 <- multordRS(f.tense0, data = tenseness, control = ctrl.multordRS(RS = FALSE, cores = 2))
m.tense0
```

```
## Multivariate adjacent categories model, with response style as a random effect,
## without explanatory variables
m.tense1 <- multordRS(f.tense0, data = tenseness)
m.tense1
```

```
## Multivariate adjacent categories model, with response style as a random effect,
## without explanatory variables for response style BUT for location
m.tense2 <- multordRS(f.tense1, data = tenseness, control = ctrl.multordRS(XforRS = FALSE))
m.tense2
## Multivariate adjacent categories model, with response style as a random effect, with
```

```
## explanatory variables for location AND response style
m.tense3 <- multordRS(f.tense1, data = tenseness)
m.tense3
```
plot(m.tense3)

#### multordRS and the contract of the contract of the contract of the contract of the contract of the contract of the contract of the contract of the contract of the contract of the contract of the contract of the contract of

```
## Cumulative Models
####
## Multivariate cumulative model, without response style, without explanatory variables
m.tense0.cumul <- multordRS(f.tense0, data = tenseness, control = ctrl.multordRS(RS = FALSE),
  model = "cumulative")
m.tense0.cumul
## Multivariate cumulative model, with response style as a random effect,
## without explanatory variables
m.tense1.cumul <- multordRS(f.tense0, data = tenseness, model = "cumulative")
m.tense1.cumul
## Multivariate cumulative model, with response style as a random effect,
## without explanatory variables for response style BUT for location
m.tense2.cumul <- multordRS(f.tense1, data = tenseness, control = ctrl.multordRS(XforRS = FALSE),
  model = "cumulative")
m.tense2.cumul
## Multivariate cumulative model, with response style as a random effect, with
## explanatory variables for location AND response style
m.tense3.cumul <- multordRS(f.tense1, data = tenseness, model = "cumulative")
m.tense3.cumul
plot(m.tense3.cumul)
################################################################
## Examples from Schauberger and Tutz (2020)
## Data from the German Longitudinal Election Study (GLES) 2017
#################################################################
####
## Source: German Longitudinal Election Study 2017
## Rossteutscher et al. 2017, https://doi.org/10.4232/1.12927
####
## load GLES data
data(GLES17)
## scale data
GLES17[,7:11] <- scale(GLES17[,7:11])
## define formula
f.GLES <- as.formula(cbind(RefugeeCrisis, ClimateChange, Terrorism,
                       Globalization, Turkey, NuclearEnergy) ~
                       Age + Gender + Unemployment + EastWest + Abitur)
## fit adjacent categories model without and with response style parameters
m.GLES0 <- multordRS(f.GLES, data = GLES17, control = ctrl.multordRS(RS = FALSE, cores = 6))
m.GLES <- multordRS(f.GLES, data = GLES17, control = ctrl.multordRS(cores = 6))
m.GLES0
m.GLES
```

```
plot(m.GLES, main = "Adjacent categories model")
## fit cumulative model without and with response style parameters (takes pretty long!!!)
m.GLES20 <- multordRS(f.GLES, data = GLES17, model="cumul",
control = ctrl.multordRS(opt.method = "nlminb", cores = 6, RS = FALSE))
m.GLES2 <- multordRS(f.GLES, data = GLES17, model="cumul",
control = ctrl.multordRS(opt.method = "nlminb", cores = 6))
m.GLES20
m.GLES2
plot(m.GLES2, main = "Cumulative model")
```
<span id="page-13-1"></span>

plot.MultOrdRS *Plot function for MultOrdRS*

#### Description

Plot function for a MultOrdRS object. Plots show coefficients of the explanatory variables, both with repect to location and response styles. The coefficient pairs are displayed as stars, where the rays represent (1-alpha) confidence intervals.

#### Usage

## S3 method for class 'MultOrdRS' plot(x, alpha =  $0.05$ , CIfactor =  $0.9$ , ...)

## Arguments

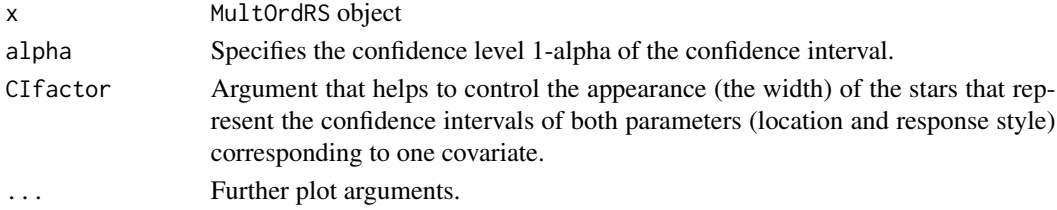

## Value

No return value, called for side effects

## Author(s)

Gunther Schauberger <gunther.schauberger@tum.de> <https://orcid.org/0000-0002-0392-1580>

#### <span id="page-14-0"></span>plot.MultOrdRS 15

#### References

Schauberger, Gunther and Tutz, Gerhard (2021): Multivariate Ordinal Random Effects Models Including Subject and Group Specific Response Style Effects, *Statistical Modelling*, [https://](https://journals.sagepub.com/doi/10.1177/1471082X20978034) [journals.sagepub.com/doi/10.1177/1471082X20978034](https://journals.sagepub.com/doi/10.1177/1471082X20978034)

## See Also

[multordRS](#page-9-1), [ctrl.multordRS](#page-3-1)

#### Examples

data(tenseness)

```
## create a small subset of the data to speed up calculations
set.seed(1860)
tenseness <- tenseness[sample(1:nrow(tenseness), 300),]
```

```
## scale all metric variables to get comparable parameter estimates
tenseness$Age <- scale(tenseness$Age)
tenseness$Income <- scale(tenseness$Income)
```

```
## two formulas, one without and one with explanatory variables (gender and age)
f.tense0 <- as.formula(paste("cbind(",paste(names(tenseness)[1:4],collapse=","),") ~ 1"))
f.tense1 <- as.formula(paste("cbind(",paste(names(tenseness)[1:4],collapse=","),") ~ Gender + Age"))
```
#### ## Adjacent Categories Models ####

```
## Multivariate adjacent categories model, without response style, without explanatory variables
m.tense0 <- multordRS(f.tense0, data = tenseness, control = ctrl.multordRS(RS = FALSE))
m.tense0
```

```
## Multivariate adjacent categories model, with response style as a random effect,
## without explanatory variables
m.tense1 <- multordRS(f.tense0, data = tenseness)
m.tense1
## Multivariate adjacent categories model, with response style as a random effect,
## without explanatory variables for response style BUT for location
m.tense2 <- multordRS(f.tense1, data = tenseness, control = ctrl.multordRS(XforRS = FALSE))
m.tense2
## Multivariate adjacent categories model, with response style as a random effect, with
## explanatory variables for location AND response style
m.tense3 <- multordRS(f.tense1, data = tenseness)
```

```
m.tense3
```

```
plot(m.tense3)
```

```
####
## Cumulative Models
####
## Multivariate cumulative model, without response style, without explanatory variables
m.tense0.cumul <- multordRS(f.tense0, data = tenseness,
  control = ctrl.multordRS(RS = FALSE), model = "cumulative")
m.tense0.cumul
## Multivariate cumulative model, with response style as a random effect,
## without explanatory variables
m.tense1.cumul <- multordRS(f.tense0, data = tenseness, model = "cumulative")
m.tense1.cumul
## Multivariate cumulative model, with response style as a random effect,
## without explanatory variables for response style BUT for location
m.tense2.cumul <- multordRS(f.tense1, data = tenseness,
  control = ctrl.multordRS(XforRS = FALSE), model = "cumulative")
m.tense2.cumul
## Multivariate cumulative model, with response style as a random effect, with
## explanatory variables for location AND response style
m.tense3.cumul <- multordRS(f.tense1, data = tenseness, model = "cumulative")
m.tense3.cumul
plot(m.tense3.cumul)
#################################################################
## Examples from Schauberger and Tutz (2020)
## Data from the German Longitudinal Election Study (GLES) 2017
#################################################################
####
## Source: German Longitudinal Election Study 2017
## Rossteutscher et al. 2017, https://doi.org/10.4232/1.12927
####
## load GLES data
data(GLES17)
## scale data
GLES17[,7:11] <- scale(GLES17[,7:11])
## define formula
f.GLES <- as.formula(cbind(RefugeeCrisis, ClimateChange, Terrorism,
                       Globalization, Turkey, NuclearEnergy) ~
                       Age + Gender + Unemployment + EastWest + Abitur)
## fit adjacent categories model without and with response style parameters
```
#### <span id="page-16-0"></span>tenseness 17

```
m.GLES0 <- multordRS(f.GLES, data = GLES17, control = ctrl.multordRS(RS = FALSE, cores = 6))
m.GLES <- multordRS(f.GLES, data = GLES17, control = ctrl.multordRS(cores = 6))
m.GLES0
m.GLES
plot(m.GLES, main = "Adjacent categories model")
## fit cumulative model without and with response style parameters (takes pretty long!!!)
m.GLES20 <- multordRS(f.GLES, data = GLES17, model="cumul",
control = ctrl.multordRS(opt.method = "nlminb", cores = 6, RS = FALSE))
m.GLES2 <- multordRS(f.GLES, data = GLES17, model="cumul",
control = ctrl.multordRS(opt.method = "nlminb", cores = 6))
m.GLES20
m.GLES2
plot(m.GLES2, main = "Cumulative model")
```
tenseness *Tenseness data from the Freiburg Complaint Checklist (tenseness)*

#### Description

Data from the Freiburg Complaint Checklist. The data contain all 8 items corresponding to the scale *Tenseness* for 1847 participants of the standardization sample of the Freiburg Complaint Checklist. Additionally, several person characteristics are available.

#### Format

A data frame containing data from the Freiburg Complaint Checklist with 1847 observations. All items refer to the scale *Tenseness* and are measured on a 5-point Likert scale where low numbers correspond to low frequencies or low intensitites of the respective complaint and vice versa.

Clammy\_hands Do you have clammy hands?

Sweat\_attacks Do you have sudden attacks of sweating?

Clumsiness Do you notice that you behave clumsy?

Wavering\_hands Are your hands wavering frequently, e.g. when lightning a cigarette or when holding a cup?

Restless\_hands Do you notice that your hands are restless?

Restless\_feet Do you notice that your feet are restless?

Twitching\_eyes Do you notice unvoluntary twitching of your eyes?

Twitching\_mouth Do you notice unvoluntary twitching of your mouth?

18 tenseness and the senegative control of the senegative control of the senegative control of the senegative control of the senegative control of the senegative control of the senegative control of the senegative control

Gender Gender of the participant

Household Does participant live alone in a houshold or together with others?

WestEast is the participant from East Germany (former GDR) or West Germany?

Age Age in 15 categories, treated as continuous variable

Abitur Does the participant have Abitur (a-levels)?

Income Income in 11 categories, treated as continuous variable

#### Source

ZPID (2013). PsychData of the Leibniz Institute for Psychology Information ZPID. Trier: Center for Research Data in Psychology.

Fahrenberg, J. (2010). Freiburg Complaint Checklist [Freiburger Beschwerdenliste (FBL)]. Goettingen, Hogrefe.

#### Examples

```
data(tenseness)
```

```
## create a small subset of the data to speed up calculations
set.seed(1860)
tenseness <- tenseness[sample(1:nrow(tenseness), 300),]
```

```
## scale all metric variables to get comparable parameter estimates
tenseness$Age <- scale(tenseness$Age)
tenseness$Income <- scale(tenseness$Income)
```

```
## two formulas, one without and one with explanatory variables (gender and age)
f.tense0 <- as.formula(paste("cbind(",paste(names(tenseness)[1:4],collapse=","),") ~ 1"))
f.tense1 <- as.formula(paste("cbind(",paste(names(tenseness)[1:4],collapse=","),") ~ Gender + Age"))
```

```
####
## Adjacent Categories Models
####
```

```
## Multivariate adjacent categories model, without response style, without explanatory variables
m.tense0 <- multordRS(f.tense0, data = tenseness, control = ctrl.multordRS(RS = FALSE))
m.tense0
```

```
## Multivariate adjacent categories model, with response style as a random effect,
## without explanatory variables
m.tense1 <- multordRS(f.tense0, data = tenseness)
m.tense1
```

```
## Multivariate adjacent categories model, with response style as a random effect,
## without explanatory variables for response style BUT for location
m.tense2 <- multordRS(f.tense1, data = tenseness, control = ctrl.multordRS(XforRS = FALSE))
```
#### tenseness 19

```
m.tense2
## Multivariate adjacent categories model, with response style as a random effect, with
## explanatory variables for location AND response style
m.tense3 <- multordRS(f.tense1, data = tenseness)
m.tense3
plot(m.tense3)
####
## Cumulative Models
####
## Multivariate cumulative model, without response style, without explanatory variables
m.tense0.cumul <- multordRS(f.tense0, data = tenseness, control =
  ctrl.multordRS(RS = FALSE), model = "cumulative")
m.tense0.cumul
## Multivariate cumulative model, with response style as a random effect,
## without explanatory variables
m.tense1.cumul <- multordRS(f.tense0, data = tenseness, model = "cumulative")
m.tense1.cumul
## Multivariate cumulative model, with response style as a random effect,
## without explanatory variables for response style BUT for location
m.tense2.cumul <- multordRS(f.tense1, data = tenseness,
  control = ctrl.multordRS(XforRS = FALSE), model = "cumulative")
m.tense2.cumul
## Multivariate cumulative model, with response style as a random effect,
## with explanatory variables
## for location AND response style
m.tense3.cumul <- multordRS(f.tense1, data = tenseness, model = "cumulative")
m.tense3.cumul
```
plot(m.tense3.cumul)

# <span id="page-19-0"></span>Index

∗ adjacent ctrl.multordRS, [4](#page-3-0) multordRS, [10](#page-9-0) MultOrdRS-package, [2](#page-1-0) ∗ categories ctrl.multordRS, [4](#page-3-0) multordRS, [10](#page-9-0) MultOrdRS-package, [2](#page-1-0) ∗ cumulative ctrl.multordRS, [4](#page-3-0) MultOrdRS-package, [2](#page-1-0) ∗ datasets GLES17, [8](#page-7-0) tenseness, [17](#page-16-0) ∗ multivariate ctrl.multordRS, [4](#page-3-0) multordRS, [10](#page-9-0) MultOrdRS-package, [2](#page-1-0) ∗ ordinal ctrl.multordRS, [4](#page-3-0) multordRS, [10](#page-9-0) MultOrdRS-package, [2](#page-1-0) ∗ response ctrl.multordRS, [4](#page-3-0) multordRS, [10](#page-9-0) MultOrdRS-package, [2](#page-1-0) ∗ style ctrl.multordRS, [4](#page-3-0) multordRS, [10](#page-9-0) MultOrdRS-package, [2](#page-1-0) ctrl.multordRS, *[2](#page-1-0)*, [4,](#page-3-0) *[10](#page-9-0)*, *[12](#page-11-0)*, *[15](#page-14-0)* GLES17, [8](#page-7-0)

```
multordRS, 2, 5, 6, 10, 15
MultOrdRS-package, 2
```
optim, *[5](#page-4-0)*

```
plot.MultOrdRS, 2, 6, 12, 14
```
tenseness, [17](#page-16-0)